### An Introduction to OpenCL

#### John Stone

Theoretical and Computational Biophysics Group Beckman Institute for Advanced Science and Technology University of Illinois at Urbana-Champaign **http://www.ks.uiuc.edu/Research/gpu/** GPU Computing Brown Bag October 21, 2009

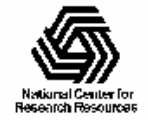

NIH Resource for Macromolecular Modeling and Bioinformatics http://www.ks.uiuc.edu/

## Aims of This Talk

- Give a rapid introduction to OpenCL for people that may already be somewhat familiar with GPUs and data-parallel programming concepts
- Rather than merely duplicating content found in existing OpenCL tutorials, I will delve more into details not (yet) covered in other online materials I've found
- Show a real (albeit simple) algorithm/kernel

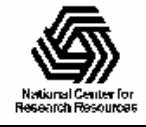

## Online OpenCL Materials

- Khronos OpenCL headers, specification, etc: <http://www.khronos.org/registry/cl/>
- Khronos OpenCL samples, tutorials, etc: <http://www.khronos.org/developers/resources/opencl/>
- AMD OpenCL Resources: [http://developer.amd.com/gpu/ATIStreamSDK/pages/](http://developer.amd.com/gpu/ATIStreamSDK/pages/TutorialOpenCL.aspx) [TutorialOpenCL.aspx](http://developer.amd.com/gpu/ATIStreamSDK/pages/TutorialOpenCL.aspx)
- **NVIDIA OpenCL Resources:** [http://www.nvidia.com/object/cuda\\_opencl.html](http://www.nvidia.com/object/cuda_opencl.html)

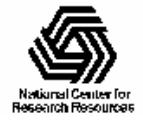

# What is OpenCL?

- Cross-platform parallel computing API and C-like language for heterogeneous computing devices
- Code is portable across various target devices:
	- Correctness is guaranteed
	- Performance of a given kernel is not guaranteed across differing target devices
- OpenCL implementations already exist for AMD and NVIDIA GPUs, x86 CPUs
- In principle, OpenCL could also target DSPs, Cell, and perhaps also FPGAs

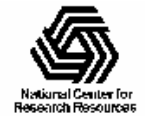

## OpenCL Hardware Support

- Targets a broader range of CPU-like and GPU-like devices than CUDA
	- Targets devices produced by multiple vendors
	- Many features of OpenCL are optional and may not be supported on all devices
- OpenCL codes must be prepared to deal with much greater hardware diversity
- A single OpenCL kernel will likely not achieve peak performance on all device types

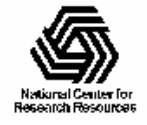

## OpenCL Data Parallel Model

- Work is submitted to devices by launching kernels
- Kernels run over global dimension index ranges (NDRange), broken up into "work groups", and "work items"
- Work items executing within the same work group can synchronize with each other with barriers or memory fences
- Work items in different work groups can't sync with each other, except by launching a new kernel

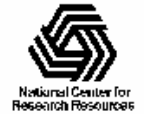

## OpenCL NDRange Configuration

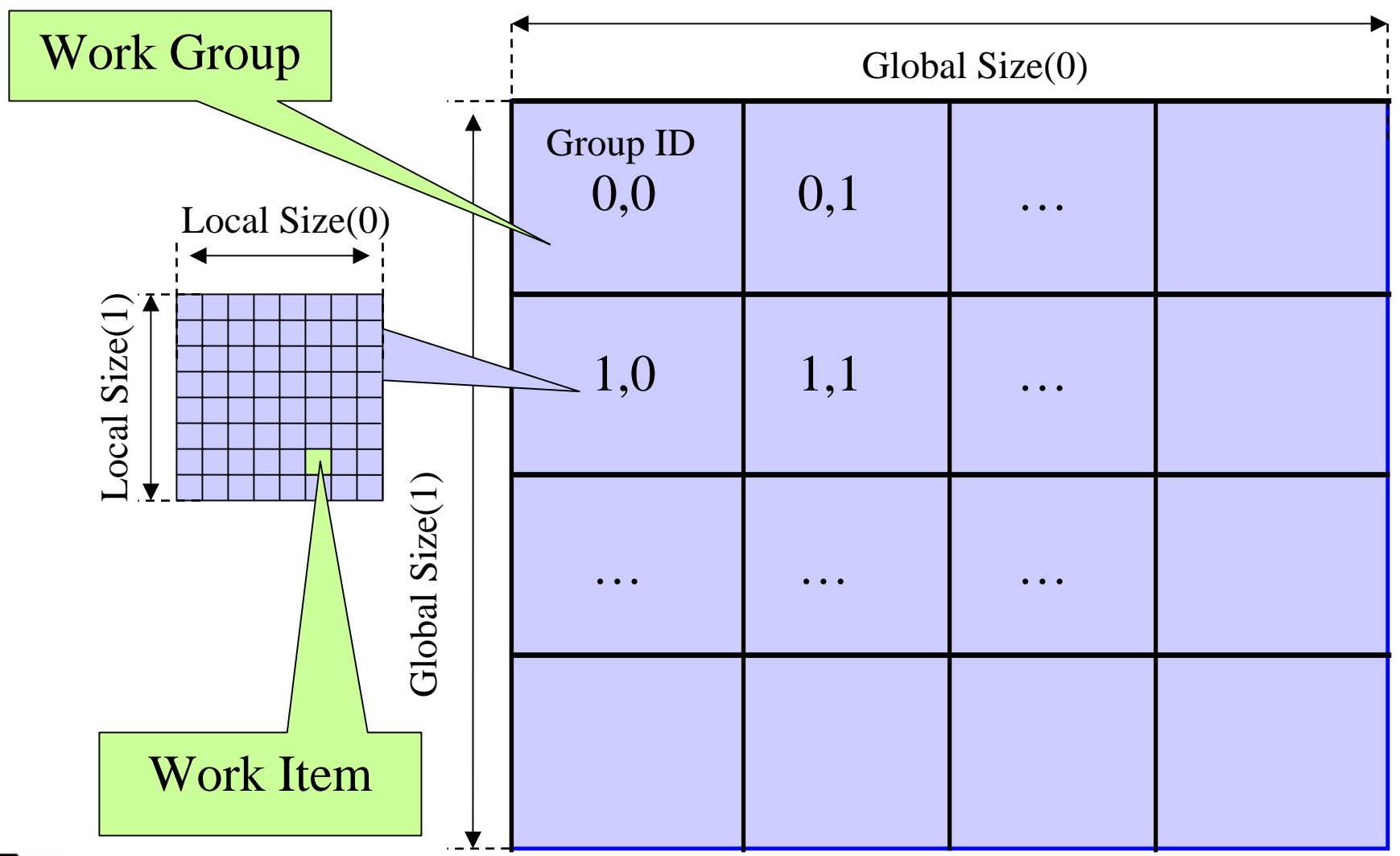

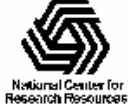

NIH Resource for Macromolecular Modeling and Bioinformatics http://www.ks.uiuc.edu/

## OpenCL Hardware Abstraction

- OpenCL exposes CPUs, GPUs, and other Accelerators as "devices"
- Each "device" contains one or more "compute units", i.e. cores, SMs, etc...
- Each "compute unit" contains one or more SIMD "processing elements"

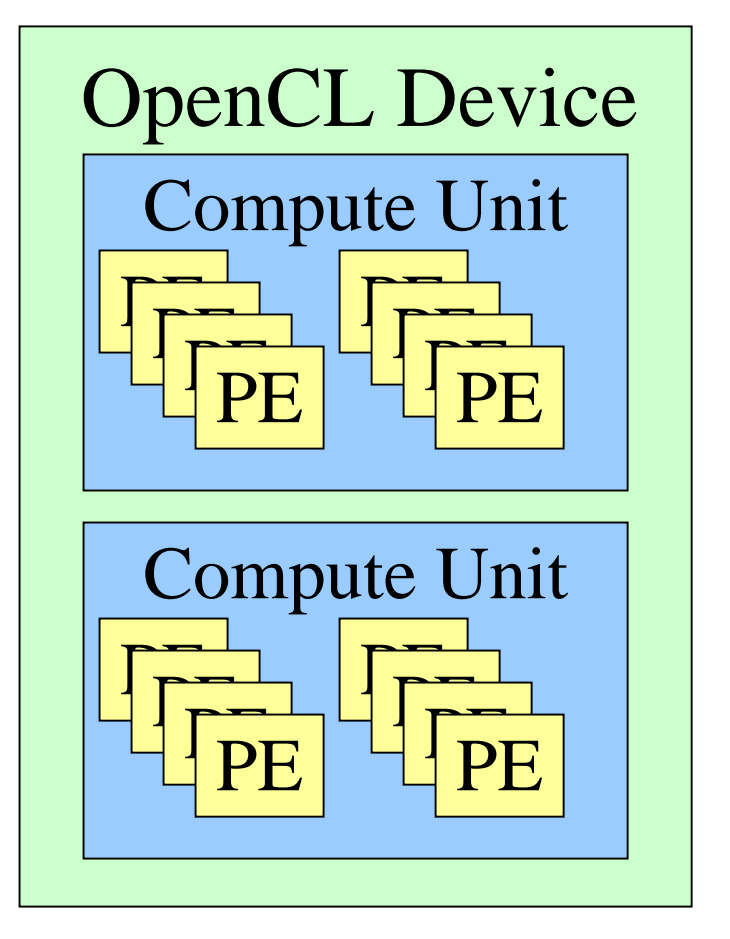

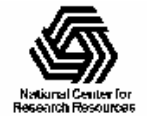

## OpenCL Memory Systems

- \_\_global large, high latency
- •\_\_private – on-chip device registers
- •\_\_local – memory accessible from multiple PEs or work items. May be SRAM or DRAM, must query…
- •\_\_constant – read-only constant cache
- Device memory is managed explicitly by the programmer, as with CUDA
- Pinned memory buffer allocations are created using the CL\_MEM\_USE\_HOST\_PTR flag

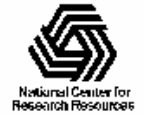

# OpenCL Context

- Contains one or more devices
- OpenCL memory objects are associated with a context, not a specific device
- clCreateBuffer() emits error if an allocation is too large for any device in the context
- Each device needs its own work queue(s)
- Memory transfers are associated with a command queue (thus a specific device)

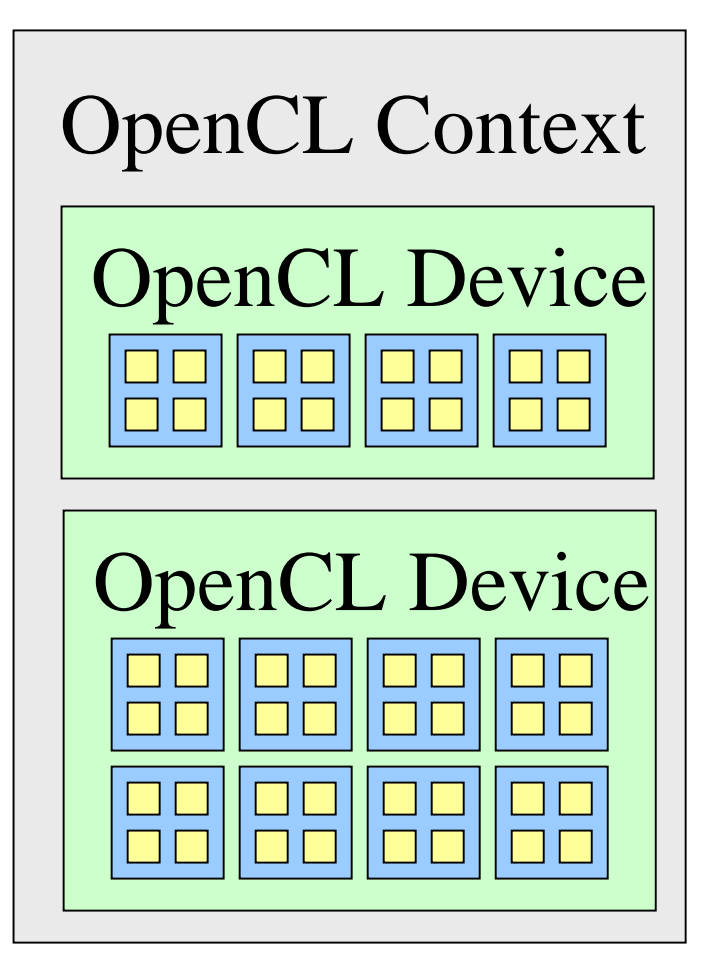

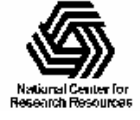

## OpenCL Programs

- An OpenCL "program" contains one or more "kernels" and any supporting routines that run on a target device
- An OpenCL kernel is the basic unit of code that can be executed on a target device

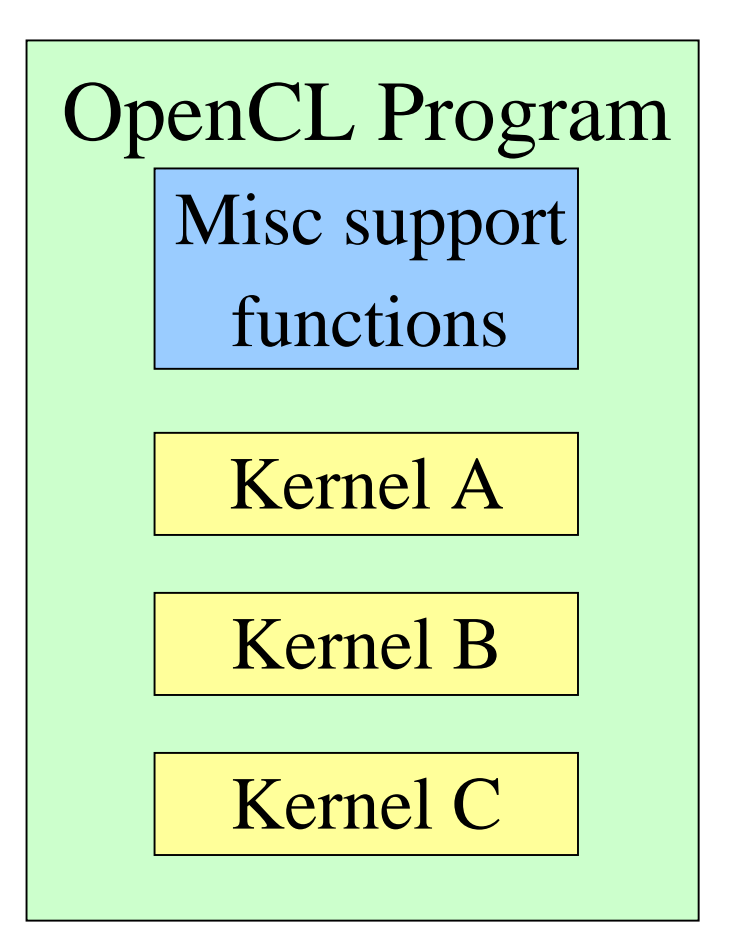

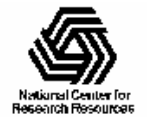

# OpenCL Kernels

- Code that actually executes on target devices
- Analogous to CUDA kernels
- Kernel body is instantiated once for each work item
- Each OpenCL work item gets a unique index, like a CUDA thread does

\_\_kernel void vadd(\_\_global const float \*a, \_\_global const float \*b, \_\_global float \*result) { int id = get\_global\_id(0); result[id] =  $a$ [id] +  $b$ [id];

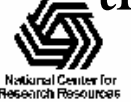

}

### OpenCL Execution on Multiple Devices

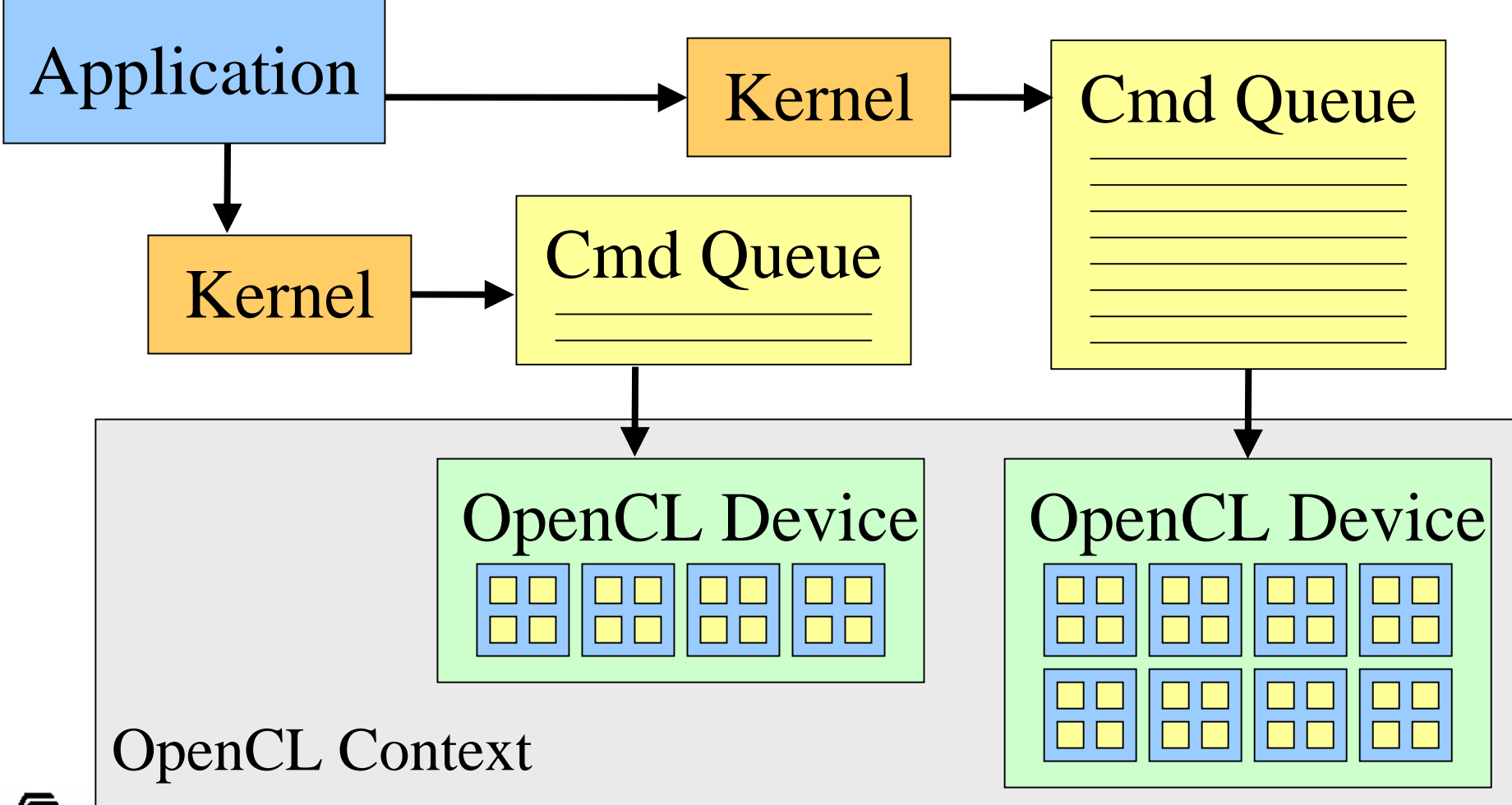

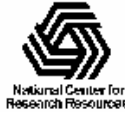

NIH Resource for Macromolecular Modeling and Bioinformatics http://www.ks.uiuc.edu/

## OpenCL Application Example

- The easiest way to really illustrate how OpenCL works is to explore a simple algorithm implemented using the OpenCL API
- Since many have been working with CUDA already, I'll use the direct Coulomb summation kernel we originally wrote in CUDA
- I'll show how CUDA and OpenCL have much in common, and also highlight some of the new issues one has to deal with in using OpenCL on multiple hardware platforms

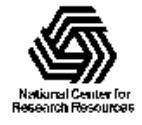

## Electrostatic Potential Maps

• Electrostatic potentials evaluated on 3-D lattice:

$$
V_i = \sum_j \frac{q_j}{4\pi\epsilon_0 |\mathbf{r}_j - \mathbf{r}_i|}
$$

- Applications include:
	- Ion placement for structure building
	- Time-averaged potentials for simulation
	- Visualization and

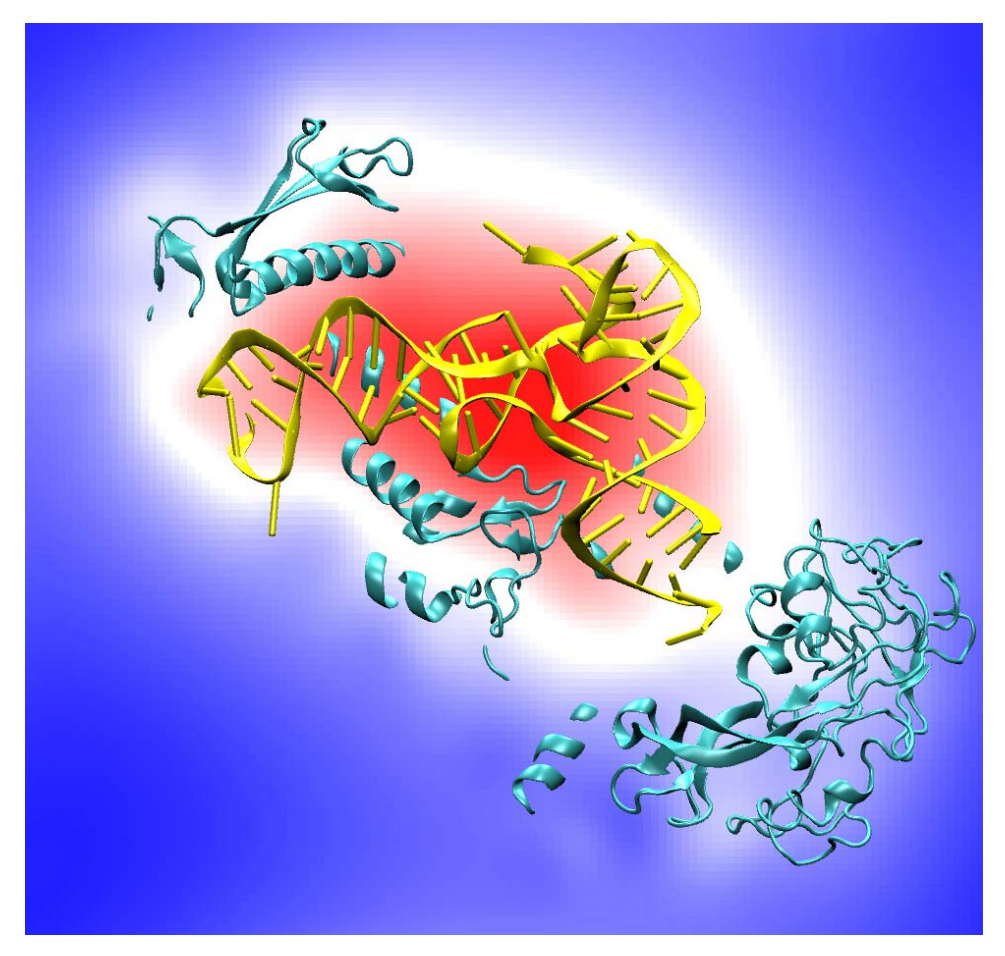

#### analysis Isoleucine tRNA synthetase

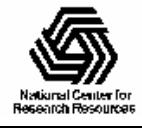

## Direct Coulomb Summation

• Each lattice point accumulates electrostatic potential contribution from all atoms:

potential[j] += charge[i] /  $r_{ii}$ 

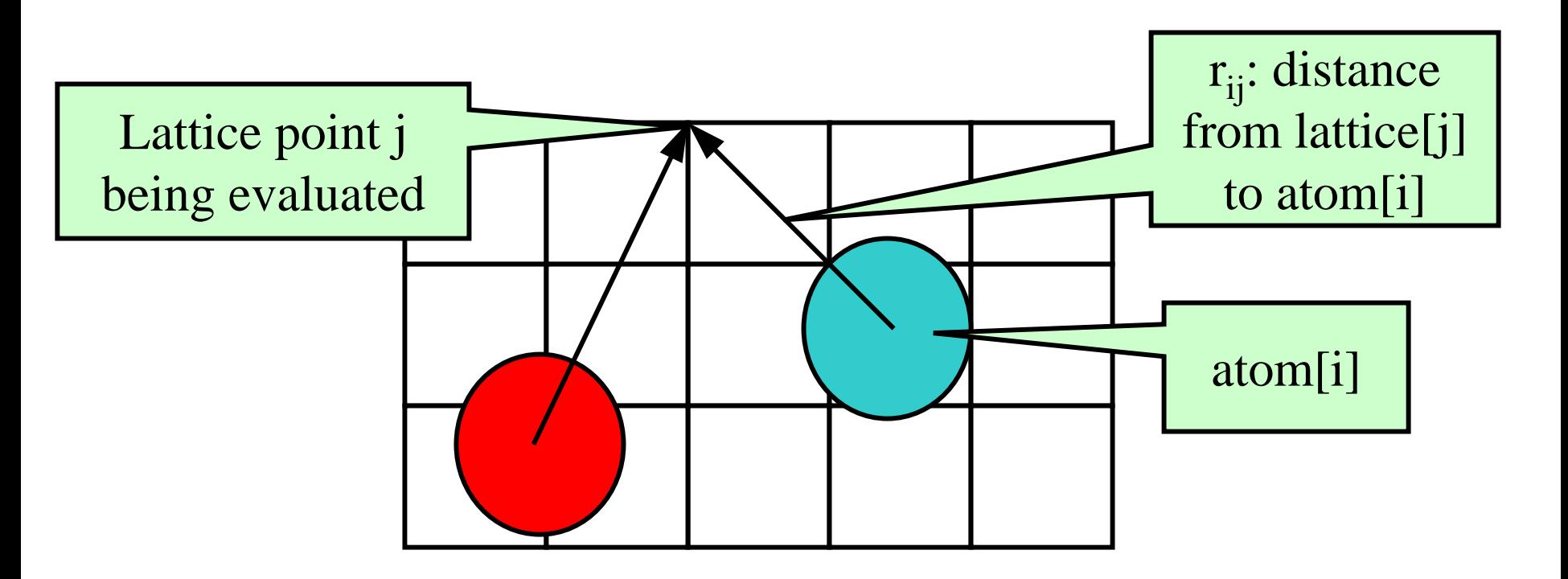

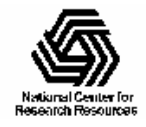

NIH Resource for Macromolecular Modeling and Bioinformatics http://www.ks.uiuc.edu/

## Single Slice DCS: Simple (Slow) C Version

void cenergy(float \*energygrid, dim3 grid, float gridspacing, float z, const float \*atoms, int numatoms) { int i,j,n;

```
int atomarrdim = numatoms * 4;
```

```
for (i=0; j<grid.y; j++) {
```

```
float y = \text{gridspaceing} * (\text{float}) j;
```

```
for (i=0; i<grid.x; i++) {
```

```
float x = \text{gridspaceing} * (\text{float}) i;
```

```
float energy = 0.0f;
```

```
for (n=0; n<atomarrdim; n+=4) { // calculate potential contribution of each atom
```

```
float dx = x - \text{atoms}[n]:
```

```
float dy = y - atoms[n+1];
```

```
float dz = z - \text{atoms}[n+2];
```

```
energy += atoms[n+3] / sqrtf(dx*dx + dy*dy + dz*dz);
```

```
energygrid[grid.x*grid.y*k + grid.x*j + i] = energy;
```
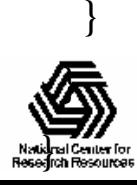

}

## Data Parallel Direct Coulomb Summation Algorithm

- Work is decomposed into tens of thousands of independent calculations
	- multiplexed onto all of the processing units on the target device (hundreds in the case of modern GPUs)
- Single-precision FP arithmetic is adequate for intended application
- Numerical accuracy can be improved by compensated summation, spatially ordered summation groupings, or accumulation of potential in double-precision
- Starting point for more sophisticated linear-time algorithms like multilevel summation

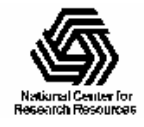

#### DCS Data Parallel Decomposition

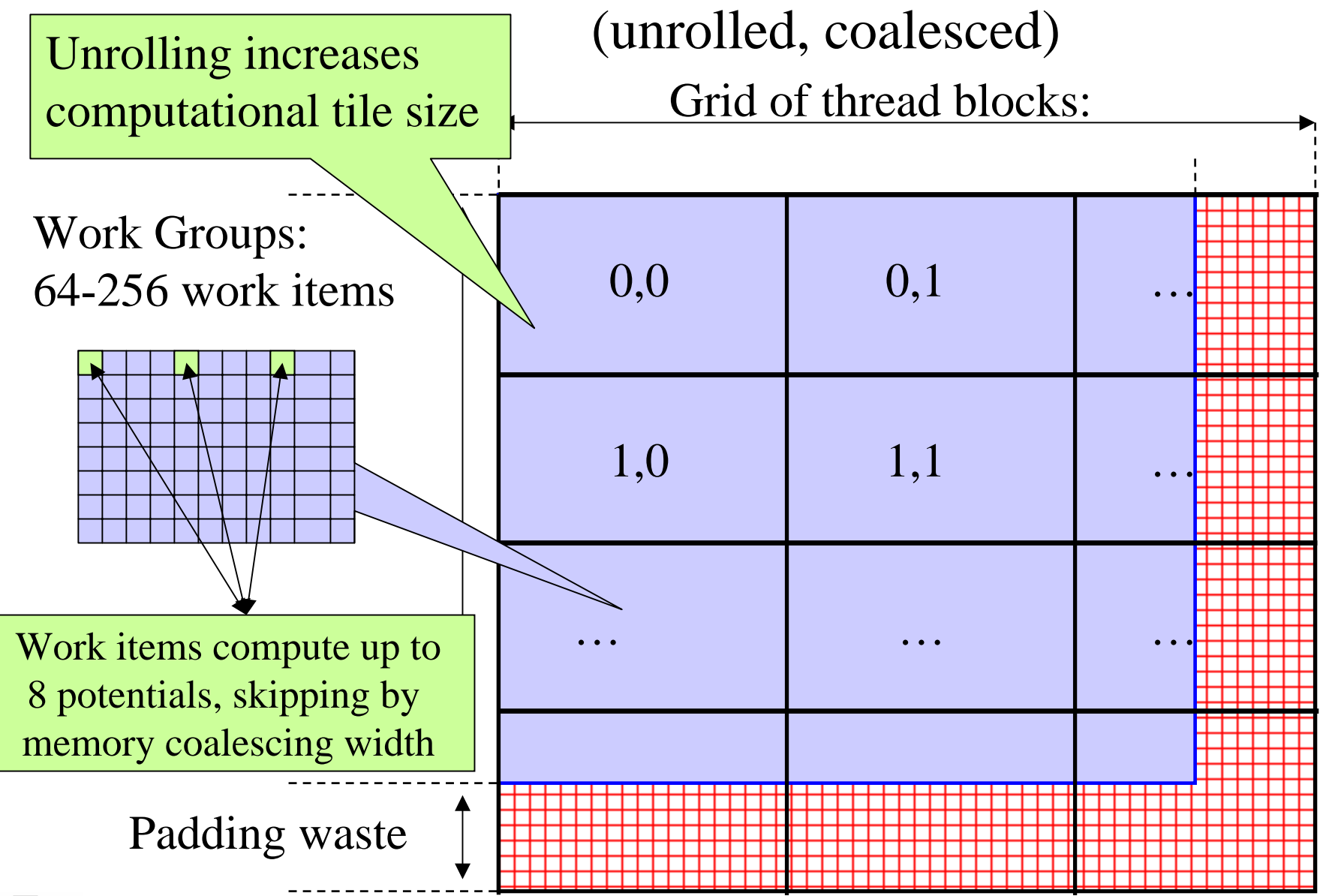

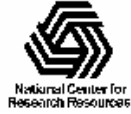

NIH Resource for Macromolecular Modeling and Bioinformatics http://www.ks.uiuc.edu/

### Direct Coulomb Summation in OpenCL

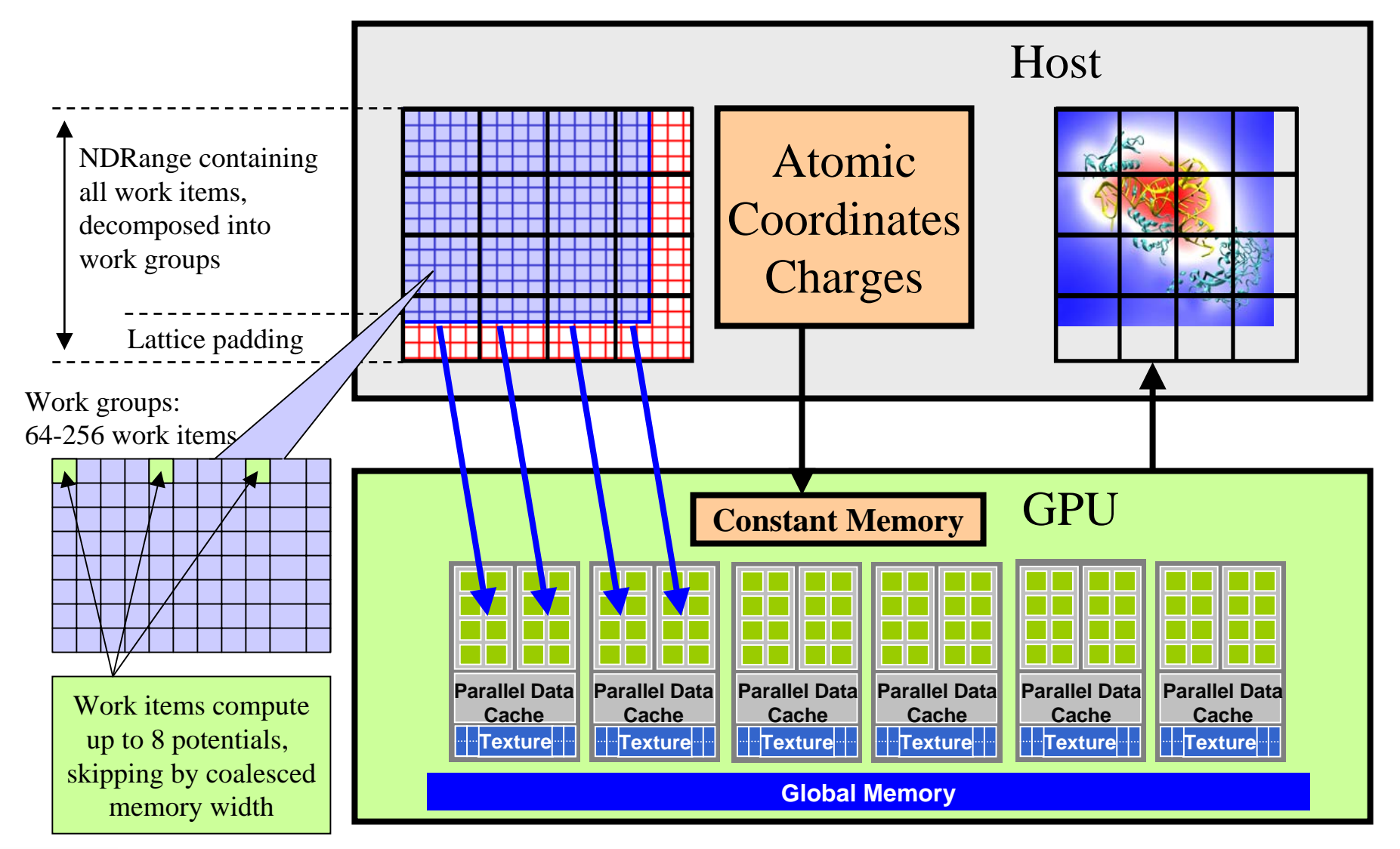

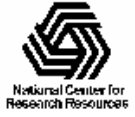

## Direct Coulomb Summation Kernel Setup

#### OpenCL:

 $\ker$ nel void clenergy(...) { unsigned int xindex = (get global  $id(0)$  get local  $id(0)$  \* UNROLLX + get\_local\_id(0); unsigned int yindex = get\_global\_id(1); unsigned int outaddr = get\_global\_size(0) \* UNROLLX  $*$  yindex + xindex;

#### CUDA:

\_\_global\_\_ void cuenergy (…) { unsigned int xindex = blockIdx. $x^*$ blockDim.x \* UNROLLX +threadIdx.x; unsigned int yindex = blockIdx. $y^*$  $blockDim.y + threadIdx.y;$ unsigned int outaddr = gridDim. $x^*$ blockDim.x \* UNROLLX \* yindex <sup>+</sup> xindex;

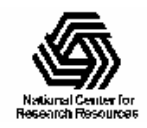

### DCS Inner Loop (CUDA)

…for (atomid=0; atomid<numatoms; atomid++) { float  $dy =$  coory - atominfo[atomid].y; float  $dyz^2 = (dy * dy) + atominfo[atomid].z;$ float  $dx1 = \text{coor}x - \text{atomic}$  atominfold  $\infty$ ; float  $dx2 = dx1 + \text{gridspaceing}$  coalesce; float  $dx3 = dx2 + \text{gridspaceing\_coalesce}$ ; float  $dx^4 = dx^3 +$  gridspacing coalesce; float charge  $=$  atominfo[atomid].w; energyvalx1 += charge \* rsqrtf(dx1\*dx1 + dyz2); energyvalx2 += charge \* rsqrtf(dx2\*dx2 + dyz2); energyvalx3 += charge \* rsqrtf(dx3\*dx3 + dyz2); energyvalx4 += charge \* rsqrtf(dx4\*dx4 + dyz2);

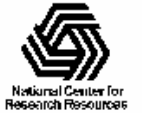

}

### DCS Inner Loop (OpenCL on NVIDIA GPU)

…for (atomid=0; atomid<numatoms; atomid++) {

float  $dy =$  coory - atominfo[atomid].y;

float  $dyz^2 = (dy * dy) + atominfo[atomid].z;$ 

float  $dx1 = \text{coor}x - \text{atomic}$  atominfold  $\infty$ ;

float  $dx2 = dx1 + \text{gridspaceing}$  coalesce;

float  $dx3 = dx2 + \text{gridspaceing\_coalesce}$ ;

float  $dx^4 = dx^3 +$  gridspacing coalesce;

float charge  $=$  atominfo[atomid].w;

energyvalx1 += charge \* native\_rsqrt(dx1\*dx1 + dyz2); energyvalx2 += charge  $*$  native\_rsqrt(dx2 $*$ dx2 + dyz2); energyvalx3 += charge  $*$  native\_rsqrt(dx3 $*$ dx3 + dyz2);

energyvalx4 += charge  $*$  native\_rsqrt(dx4 $*$ dx4 + dyz2);

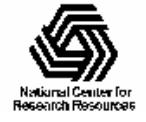

}

### DCS Inner Loop (OpenCL on AMD CPU)

float4 gridspacing  $u4 = \{ 0.f, 1.f, 2.f, 3.f \}$ ; gridspacing  $u^4$  \*= gridspacing coalesce; float4 energyvalx=0.0f;

for (atomid=0; atomid<numatoms; atomid++) { float  $dy =$  coory - atominfo[atomid].y; float  $dyz^2 = (dy * dy) + atominfo[atomid].z;$ float4  $dx = \frac{gridspace_{\text{max}} - \text{a} - \text{a} - \text{b}}{x}$ ; float charge  $=$  atominfo[atomid].w; energyvalx1 += charge \* native\_rsqrt(dx1\*dx1 + dyz2);

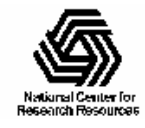

}

…

### Wait a Second, Why Two Different OpenCL Kernels???

- Existing OpenCL implementations don't necessarily autovectorize your code to the native hardware's SIMD vector width
- Although you can run the same code on very different devices and get the correct answer, performance will vary wildly…
- In many cases, getting peak performance on multiple device types or hardware from different vendors will presently require multiple OpenCL kernels

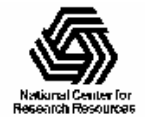

## OpenCL Host Code

- Roughly analogous to CUDA driver API:
	- Memory allocations, memory copies, etc
	- Image objects (i.e. textures)
	- – Create and manage device context(s) and associate work queue(s), etc…
	- OpenCL uses reference counting on all objects
- OpenCL programs are normally compiled entirely at runtime, which must be managed by host code

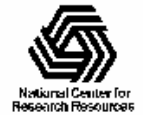

### OpenCL Context Setup Code (simple)

cl int clerr =  $CL$  SUCCESS;

cl\_context clctx <sup>=</sup> clCreateContextFromType(0, CL\_DEVICE\_TYPE\_ALL, NULL, NULL, &clerr);

size\_t parmsz;

clerr = clGetContextInfo(clctx, CL\_CONTEXT\_DEVICES, 0, NULL, &parmsz);

cl\_device\_id\* cldevs = (cl\_device\_id \*) malloc(parmsz); clerr = clGetContextInfo(clctx, CL\_CONTEXT\_DEVICES, parmsz, cldevs, NULL);

cl\_command\_queue clcmdq <sup>=</sup> clCreateCommandQueue(clctx, cldevs[0], 0, &clerr);

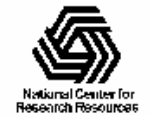

### OpenCL Kernel Compilation Example

OpenCL kernel source code as a big string

const char\* clenergysrc  $=$ 

"\_kernel \_attribute ((reqd\_work\_group\_size\_hint(BLOCKSIZEX, BLOCKSIZEY, 1))) \n"

"void clenergy(int numatoms, float gridspacing, \_\_global float \*energy, \_\_constant float4 \*atominfo) { \n" […etc and so forth…]

cl\_program clpgm;

Gives raw source code string(s) to OpenCL

clpgm <sup>=</sup> clCreateProgramWithSource(clctx, 1, &clenergysrc, NULL, &clerr);

char clcompileflags[4096];

sprintf(clcompileflags, "-DUNROLLX=%d -cl-fast-relaxed-math -cl-single-precisionconstant -cl-denorms-are-zero -cl-mad-enable", UNROLLX);

clerr <sup>=</sup> clBuildProgram(clpgm, 0, NULL, clcompileflags, NULL, NULL);

cl\_kernel clkern <sup>=</sup> clCreateKernel(clpgm, "clenergy", &clerr);

Set compiler flags, compile source, and retreive a handle to the "clenergy" kernel

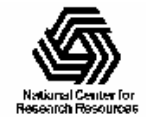

### Getting PTX for OpenCL Kernel on NVIDIA GPU

cl\_uint numdevs;

clerr <sup>=</sup> clGetProgramInfo(clpgm, CL\_PROGRAM\_NUM\_DEVICES, sizeof(numdevs), &numdevs, NULL);

printf("number of devices: %d\n", numdevs);

char \*\*ptxs = (char \*\*) malloc(numdevs \* sizeof(char \*));

size t \*ptxlens = (size t \*) malloc(numdevs \* sizeof(size t));

clerr <sup>=</sup> clGetProgramInfo(clpgm, CL\_PROGRAM\_BINARY\_SIZES, numdevs \* sizeof(size\_t \*), ptxlens, NULL);

for (int i=0; i<numdevs; i++)

 $ptxs[i] = (char *) malloc(ptxlens[i]+1);$ 

clerr <sup>=</sup> clGetProgramInfo(clpgm, CL\_PROGRAM\_BINARIES, numdevs \* sizeof(char \*), ptxs, NULL);

if (ptxlens[0]  $> 1$ )

printf("Resulting PTX compilation from build: $\langle n\%s'\rangle n''$ , ptxs[0]);

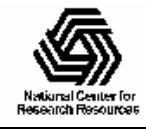

### OpenCL Kernel Launch (abridged)

doutput = clCreateBuffer(clctx, CL\_MEM\_READ\_WRITE, volmemsz, NULL, NULL);

 $datomic = c)$ CreateBuffer(clctx, CL\_MEM\_READ\_ONLY, MAXATOMS  $*$  sizeof(cl\_float4), NULL, NULL);

[…]

```
clerr = clSetKernelArg(clkern, 0, sizeof(int), &runatoms);
```

```
clerr = clSetKernelArg(clkern, 1, sizeof(float), &zplane);
```

```
clerr = clSetKernelArg(clkern, 2, sizeof(cl_mem), &doutput);
```

```
clerr = clSetKernelArg(clkern, 3, sizeof(cl_mem), &datominfo);
```
cl event event;

```
clerr = clEnqueueNDRangeKernel(clcmdq, clkern, 2, NULL, Gsz, Bsz, 0, NULL, &event);
```

```
clerr = clWaitForEvents(1, &event);
```
clerr = clReleaseEvent(event);

[…]

clEnqueueReadBuffer(clcmdq, doutput, CL\_TRUE, 0, volmemsz, energy, 0, NULL, NULL); clReleaseMemObject(doutput);

clReleaseMemObject(datominfo);

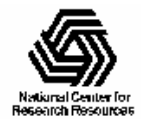

NIH Resource for Macromolecular Modeling and Bioinformatics http://www.ks.uiuc.edu/

## Summary

- Incorporating OpenCL into an application requires adding far more "plumbing" in an application than for the CUDA runtime API
- Although OpenCL code is portable in terms of correctness, performance of any particular kernel is not guaranteed across different device types/vendors
- Apps have to check performance-related properties of target devices, e.g. whether \_\_local memory is fast/slow (query CL\_DEVICE\_LOCAL\_MEM\_TYPE)
- It remains to be seen how OpenCL "platforms" will allow apps to concurrently use an AMD CPU runtime and NVIDIA GPU runtime (may already work on MacOS X?)

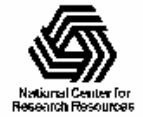

## Acknowledgements

• Additional Information and References:

– <http://www.ks.uiuc.edu/Research/gpu/>

- Questions, source code requests:
	- John Stone: johns@ks.uiuc.edu
- Acknowledgements:
	- J. Phillips, D. Hardy, J. Saam, UIUC Theoretical and Computational Biophysics Group, NIH Resource for Macromolecular Modeling and Bioinformatics
	- Prof. Wen-mei Hwu, Christopher Rodrigues, UIUC IMPACT Group
	- •CUDA team at NVIDIA
	- •UIUC NVIDIA CUDA Center of Excellence
	- NIH support: P41-RR05969

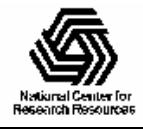

### Publicationshttp://www.ks.uiuc.edu/Research/gpu/

- $\bullet$  Probing Biomolecular Machines with Graphics Processors. J. Phillips, J. Stone. *Communications of the ACM,* 52(10):34-41, 2009.
- • GPU Clusters for High Performance Computing. V. Kindratenko, J. Enos, G. Shi, M. Showerman, G. Arnold, J. Stone, J. Phillips, W. Hwu. *Workshop on Parallel Programming on Accelerator Clusters (PPAC),* IEEE Cluster 2009. In press.
- • Long time-scale simulations of in vivo diffusion using GPU hardware. E. Roberts, J. Stone, L. Sepulveda, W. Hwu, Z. Luthey-Schulten. In *IPDPS'09: Proceedings of the 2009 IEEE International Symposium on Parallel & Distributed Computing*, pp. 1-8, 2009.
- $\bullet$  High Performance Computation and Interactive Display of Molecular Orbitals on GPUs and Multi-core CPUs. J. Stone, J. Saam, D. Hardy, K. Vandivort, W. Hwu, K. Schulten, *2nd Workshop on General-Purpose Computation on Graphics Pricessing Units (GPGPU-2), ACM International Conference Proceeding Series*, volume 383, pp. 9-18, 2009.
- $\bullet$  Multilevel summation of electrostatic potentials using graphics processing units. D. Hardy, J. Stone, K. Schulten. *J. Parallel Computing*, 35:164-177, 2009.

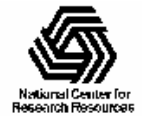

#### Publications (cont) http://www.ks.uiuc.edu/Research/gpu/

- $\bullet$  Adapting a message-driven parallel application to GPU-accelerated clusters. J. Phillips, J. Stone, K. Schulten. *Proceedings of the 2008 ACM/IEEE Conference on Supercomputing*, IEEE Press, 2008.
- $\bullet$  GPU acceleration of cutoff pair potentials for molecular modeling applications. C. Rodrigues, D. Hardy, J. Stone, K. Schulten, and W. Hwu. *Proceedings of the 2008 Conference On Computing Frontiers*, pp. 273-282, 2008.
- $\bullet$  GPU computing. J. Owens, M. Houston, D. Luebke, S. Green, J. Stone, J. Phillips. *Proceedings of the IEEE*, 96:879-899, 2008.
- $\bullet$  Accelerating molecular modeling applications with graphics processors*.* J. Stone, J. Phillips, P. Freddolino, D. Hardy, L. Trabuco, K. Schulten. *J. Comp. Chem.*, 28:2618-2640, 2007.
- $\bullet$  Continuous fluorescence microphotolysis and correlation spectroscopy. A. Arkhipov, J. Hüve, M. Kahms, R. Peters, K. Schulten. *Biophysical Journal*, 93:4006-4017, 2007.

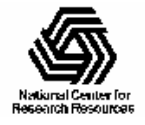